# **Instructions for WebLIMS LabWare Access Request Form**

## **FORMS MUST BE LEGIBLE.**

Please fill out form electronically then print for signatures. If illegible, the form will be returned, which may cause a delay in the application process.

#### **Only complete the sections below on the form**

#### **Section #1.**

- For Facility, enter the name of your hospital, physician's office, county health department, or DOH section. Add address and county and enter facility license #.
- For Physician/Physician staff access enter the name of the physician authorizing access. Check Yes or No to indicate if the facility indicated is your primary location.

#### **Section #2.**

- Indicate your First Name, Middle Initial, and Last Name.
- Enter user license number, if applicable. License # is not required for staff personnel.
- Enter the last 4 digits of your SSN. Digits will be required for verification if you need your network password reset by DOH. Please fill in your e-mail address. If you do not have one please provide your direct supervisor's e-mail address. This is very important, as most communications regarding the Bureau of Public Health Labs Web Portal are sent via e-mail.

### **Section #4 User Acknowledgement Signature**

• Multiple locations/users require separate forms. Each form must be signed by the user requesting access AND the supervisor in charge of that facility/unit. Forms not bearing all required signatures will be delayed in being processed.

**Section #5 User Type Application - Check the type of user for this application.** 

- Physician, Nurse, staff member or epidemiologist check staff under the appropriate designation.
- Check type of access requested, WebLIMS Reporting Only or WebLIMS Ordering/Reporting. Only personnel authorized to submit samples should request WebLIMS Ordering/Reporting.
- Enter Name, License #, Title, Email and Phone number of authorized Supervisor. Supervisor must sign and date form.

#### **PLEASE FAX OR EMAIL FORMS TO THE FOLLOWING:**

FAX NUMBER: **1 (904)-791-1567 ATTN: Jackie Sayers** EMAIL ADDRESS: DLBPHLLAR@flhealth.gov

#### **Please allow 3 weeks for processing.**

**Any cancellations of access forms must be done in writing to the fax number or email address above.** 

**NOTE: IF A USER'S ACCOUNT REMAINS INACTIVE FOR 30 DAYS THE USER ACCOUNT WILL BE DELETED AND THE ENTIRE APPLICATION PROCESS MUST BE REPEATED TO REGAIN ACCESS .** 

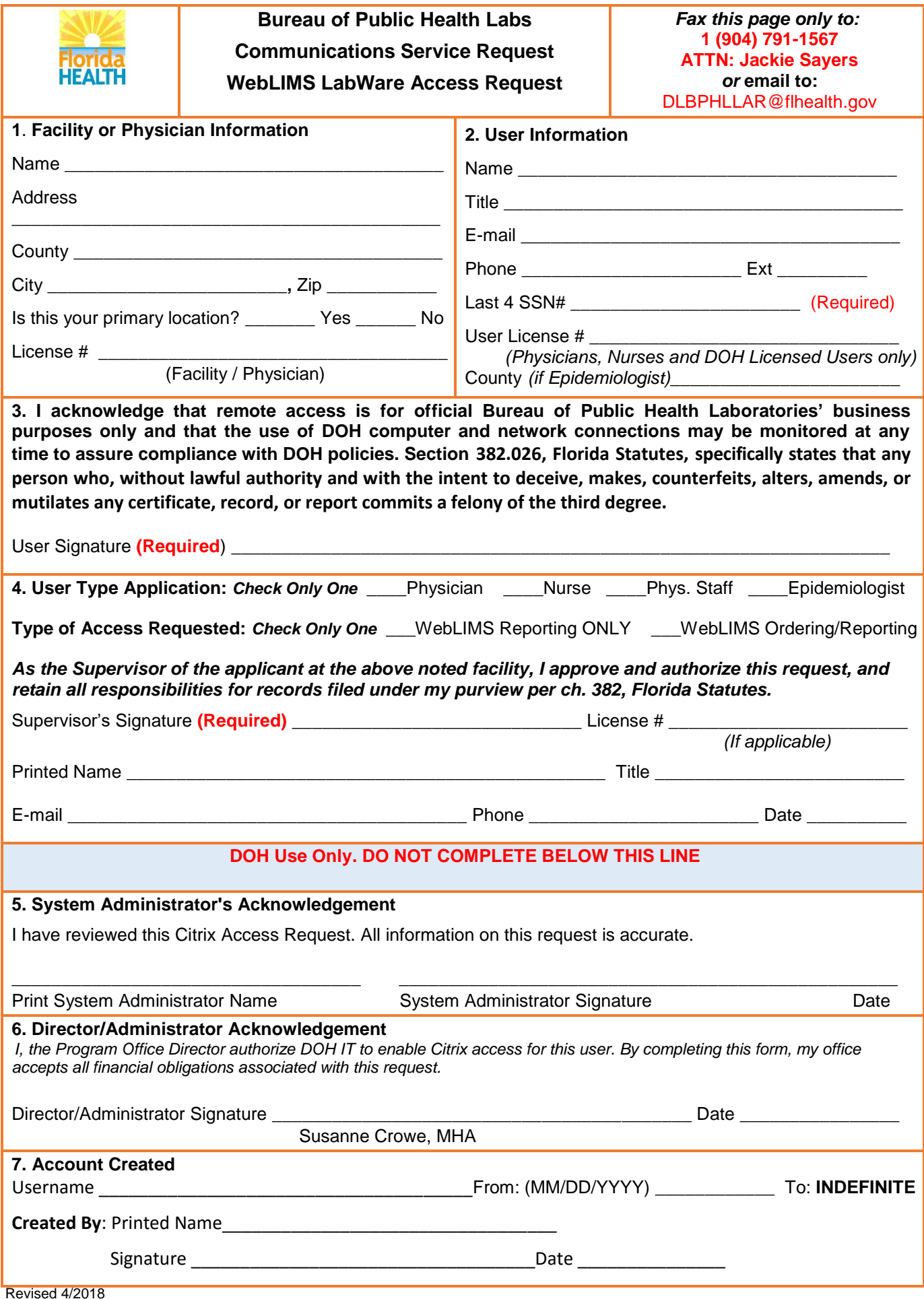